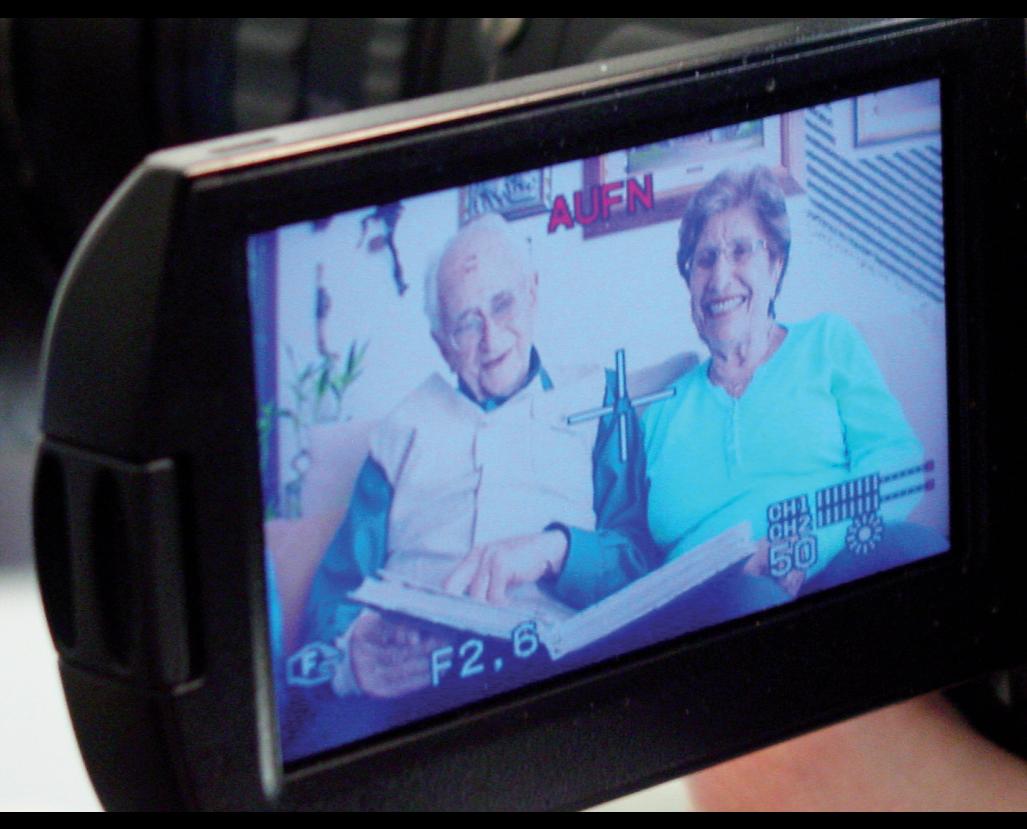

# Interactions.

REW

Internationale Erkundungen guter Praxis in der Bildungsarbeit mit Video-Zeugnissen von Opfern des Nationalsozialismus

Buchvorstellung Montag, 9. April 2018 | 19 Uhr

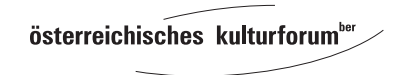

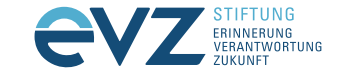

## **Interactions.**

Internationale Erkundungen guter Praxis in der Bildungsarbeit mit Video-Zeugnissen von Opfern des Nationalsozialismus

### Buchvorstellung | Montag, 9. April 2018 | 19 Uhr Österreichische Botschaft Berlin StauffenbergstraSSe 1 | 10785 Berlin

Schätzungen zufolge gibt es über 100.000 Video-Zeugnisse mit Opfern des Nationalsozialismus. Die Publikation setzt sich mit der Frage auseinander, wie man Video-Interviews zeitgemäß in der schulischen und außerschulischen Bildung einsetzen kann, um insbesondere jungen Menschen die Geschichte des Nationalsozialismus und des Holocaust zu vermitteln. Expertinnen und Experten aus Gedenkstätten, Museen, Archiven, Schulen und Universitäten zeigen einen Querschnitt der internationalen Ansätze und Debatten zum Thema. Der Sammelband ist das Ergebnis eines internationalen Workshops.

**Anmeldung bis 9. April 2018, 12 Uhr erbeten an:** Sonja Begalke, Stiftung EVZ · E-Mail: interactions@stiftung-evz.de  $Tel.: +49(0)30259297-61 \cdot Fax: +49(0)30259297-11$ www.stiftung-evz.de *Die Veranstaltung wird synchron Englisch/Deutsch übersetzt.*

#### **Begrüßung**

Dr. Peter Huber, *Botschafter der Republik Österreich* Dr. Andreas Eberhardt, *Vorstandsvorsitzender der Stiftung EVZ*

#### **Einführung**

Angelika Laumer, *Mitherausgeberin, erinnern.at, Österreich*

#### **Präsentationen Video-Interviews und Gespräch**

Dr. Michal Sadan, *Direktorin,* und Madene Shachar, *Museumspädagogin, Yad LaYeled Childrens Memorial/Museum Ghetto Fighters House, Israel* Dr. Carson Phillips, *Direktor des Sarah und Chaim Neuberger Holocaust Educational Centre in Toronto, Kanada* Dr. Anika Reichwald, *Leiterin des Archivs und der Sammlungen am Jüdischen Museum Hohenems, Österreich* Dr. Werner Dreier, *Gründungsdirektor von erinnern.at, Österreich* **Moderation:** Felix Seibert-Daiker, *Journalist und Fernsehmoderator*

#### **Im Anschluss Stehempfang**